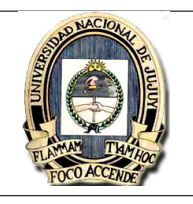

## Presentación Obligatoria

## Utilizar scilab para resolver los siguientes ejercicios:

- 1. Dada la ecuación:
	- $8x \cos(x) 2x^2 = 0$

Aproximar un cero positivo con una tolerancia de error  $\varepsilon = 0.0001$  por medio de

- (a) Método de la Bisección
- (b) Método de la Falsa Posición (Regula-Falsi)

Sugerencia: Representar graficamente la ecuación para acotar el intervalo de convergencia

- 2. Aplicar el método de Punto Fijo y aproximar una raíz de la ecuación  $0.5sen(x) x + 1 = 0$ . **Sugerencia:** Representar graficamente la ecuación para estimar el valor inicial  $x_0$ .
- 3. Sea la función  $f(x) = x 0.2sen(x) 0.5$  definida en [0.5, 1]. Aproximar una raiz en dicho intervalo aplicando:
	- (a) El método de bisección (Con 4 iteraciones).
	- (b) El método de Newton Raphson (Con 4 iteraciones).
	- $(c)$ : Qué puede decir de ambos métodos con respecto a los resultados obtenidos en la última iteración?

4. La velocidad hacia arriba de un cohete se puede calcular usando la siguiente formula:

 $v = u \ln(\frac{m_0}{m_0 - qt}) - gt$ 

Donde v =velocidad hacia arriba,  $u =$  la velocidad con la que el combustible sale relativa al cohete,  $m_0$  = masa inicial del cohete en el tiempo  $t = 0, q$  = razón de consumo de combustible y  $q =$ aceleración hacia abajo debido a la gravedad  $(9.8\,m/s^2)$ . Si  $u\,=\,2200m/s,\,m_0\,=\,160000Kg\,y\,q\,=\,$  $2680Kg/s$ , calcule el tiempo para el cual  $v = 1000m/s$ .

5. Muchos campos de la ingeniería requieren estimaciones de la población. Por ejemplos los ingenieros de transporte quizás encuentren necesario determinar la tendencia del crecimiento de una ciudad y la de los suburbios. La población del área urbana declina con el tiempo de acuerdo con la ecuación:

 $P_u(t) = P_{u,max}e^{-k_u t} + P_{u,min}$ 

En tanto que la población suburbana crece según:

$$
P_s(t) = \frac{P_{s,max}}{1 + [P_{s,max}/P_0 - 1]e^{-k_s t}}
$$

Donde  $P_{u,max}$ ,  $k_u$ ,  $P_{s,max}$ ,  $k_s y P_0$  son parámetros que se obtienen en forma empirica. Determinar el tiempo y los valores correspondientes  $P_u(t)$  y  $P_s(t)$  cuando los suburbios son 20% más grandes que la ciudad. Los valores de los parámetros son:  $P_{u,max} = 75000, k_u = 0.045/a\tilde{n}$ o,  $P_{u,min} = 100000$ personas,  $P_{s,max} = 300000$  personas,  $P_0 = 10000$  personas,  $k_s = 0.08/a\tilde{n}$ o.